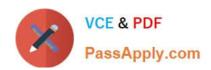

# 70-573-CSHARP<sup>Q&As</sup>

TS: Microsoft SharePoint 2010, Application Development

# Pass Microsoft 70-573-CSHARP Exam with 100% Guarantee

Free Download Real Questions & Answers PDF and VCE file from:

https://www.passapply.com/70-573-Csharp.html

100% Passing Guarantee 100% Money Back Assurance

Following Questions and Answers are all new published by Microsoft
Official Exam Center

- Instant Download After Purchase
- 100% Money Back Guarantee
- 365 Days Free Update
- 800,000+ Satisfied Customers

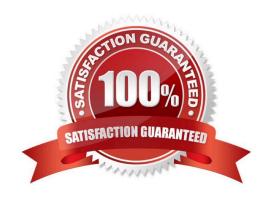

### **QUESTION 1**

You have a Web Part named WebPart1. WebPart1 runs on a Microsoft Office SharePoint Server 2007 server. You need to ensure that WebPart1 can run as a sandboxed solution in SharePoint Server 2010. What should you do?

- A. Create a new Web Part by using the code from WebPart1.
- B. Create a new Visual Web Part by using the code from WebPart1.
- C. Create an ASCX file for WebPart1, and then copy the file to the ISAPI folder.
- D. Create an ASCX file for WebPart1, and then copy the file to the CONTROLSTEMPLATES folder.

Correct Answer: A

MNEMONIC RULE: "new Web Part"

Since sandboxed solutions have been introduced only with SharePoint 2010, your only option is to use the MOSS 2007 Web Part source code and create a new sandboxed Web Part.

### **QUESTION 2**

You have a SharePoint site that contains 10 lists.

You need to prevent a list named List1 from appearing on the Quick Launch navigation bar.

What should you configure?

- A. the QuickLaunchEnabled property of the site
- B. the Hidden property of List1
- C. the OnQuickLaunch property of List1
- D. the Navigation.QuickLaunch.Parent.IsVisible property of the site

Correct Answer: C

MNEMONIC RULE: "Do you want to see the list on Quick Launch?" Gets or sets a Boolean value that specifies whether the list appears on the Quick Launch area of the homepage. SPList.OnQuickLaunch Property http://msdn.microsoft.com/en-us/library/microsoft.sharepoint.splist.onquicklaunch.aspx

# **QUESTION 3**

You create a workflow named WF1. WF1 is attached to a list named List1.

You need to receive an e-mail notification if WF1 is postponed.

What should you do?

A. Use a HandleExternalEvent activity in WF1.

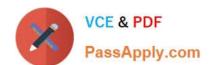

- B. Attach an SPWorkflowEventReceiver event receiver to List1.
- C. Attach an SPItemEventReceiver event receiver to List1.
- D. Use a ReceiveActivity activity in WF1.

Correct Answer: B

MNEMONIC RULE: "Workflow = SPWorkflowEventReceiver" The SPWorkflowEventReceiver class handles workflow events throughout the lifetime of a workflow. Starting: Occurs when a workflow is starting Started: Occurs when a workflow is started Postponed: Occurs when a workflow is postponed Completed: Occurs when a workflow is completed You can register the SPWorkflowEventReceiver with any site, list, or content type. Apress - SharePoint 2010 as a Development Platform (book)

### **QUESTION 4**

You plan to create two Web Parts named Products and ProductDetails. You create an interface that contains the following code segment. Public Interface Interface1 Property Productid As String End Interface

You need to ensure that the Products Web Part sends Productid to the ProductDetails Web Part. You must achieve this goal by using the ASP.NET Web Part connection framework. What should you do?

- A. Implement Interface1 in the Products Web Part.
- B. Implement Interface1 in the ProductDetails Web Part.
- C. Add a private set-accessor-declaration to the Productid property.
- D. Add a protected set-accessor-declaration to the Productid property.

Correct Answer: A

# **QUESTION 5**

You plan to add a custom tab to the Ribbon in a SharePoint Web application. You create a custom Feature that contains an Elements.xml file. You need to ensure that the custom tab only appears in the document libraries of the Web application. Which code segment should you add to the Custom Action node of the Elements.xml file?

- A. Location="DocumentLibrary"
- B. RegistrationId="101"
- C. RegistrationType="List"
- D. ShowInLists="false"

Correct Answer: B

MNEMONIC RULE: "document libraries 101"

SharePoint: RegistrationId List Template Type IDs http://techtrainingnotes.blogspot.com/2008/01/sharepoint-registrationid-list-template.html Work with the SharePoint 2010 Ribbon User Interface http://msdn.microsoft.com/enus/library/

ff630938.aspx

# **QUESTION 6**

You need to create a timer job that queries a list.

What should you do?

- A. Create a class that inherits SPJobDefinition and override the Execute method.
- B. Create a class that inherits SPServiceApplication and override the Provision method.
- C. Create a class that inherits SPServiceApplicationand override the ProvisionInstances method.
- D. Create a class that inherits SPJobDefinition and override the Provision method.

Correct Answer: A

MNEMONIC RULE: "Execute timer job"

Next, and the most important thing, is to override Execute() method. This method is called each time when the job is fired, so it should contain all the logic to accomplish what You expect from the job.

SPJobDefinition as the way to create scheduled tasks http://tomaszrabinski.pl/wordpress/2010/05/27/spjobdefinition-asthe-way-to-create-scheduled-tasks/

### **QUESTION 7**

You are creating a Business Connectivity Services (BCS) entity. You need to ensure that all data returned by the entity is available in search results. Which type of method instance should you implement?

- A. Finder and GenericInvoker B. Finder and IDEnumerator
- C. SpecificFinder and GenericInvoker
- D. SpecificFinder and IDEnumerator

Correct Answer: D

MNEMONIC RULE: "BCS data available = SpecifcFinder and IdEnumerator" A SpecificFinder returns exactly one external item. This stereotype is used to read an item, given its identifier. Implementing a SpecificFinder http://msdn.microsoft.com/en-us/library/ff464399.aspx An IdEnumerator method instance on the external system enables you to return the field values that representthe identity of Entity instances of a specific Entity. Implementing an IdEnumerator http://msdn.microsoft.com/en-us/library/ff464401.aspx

### **QUESTION 8**

You have a custom site definition. You create a custom site Feature. You need to ensure that the Feature is activated for all new sites that are created by using the custom site definition. What should you do?

A. Modify the Onet.xml file.

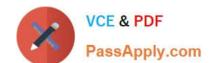

# https://www.passapply.com/70-573-Csharp.html

2021 Latest passapply 70-573-CSHARP PDF and VCE dumps Download

- B. Modify the web.config file.
- C. Add a Feature receiver to the custom site Feature.
- D. Add a Feature dependency to the custom site Feature.

Correct Answer: A

MNEMONIC RULE: "custom site definition = Onet.xml" You can perform the following kinds of tasks in a custom Onet.xml file that is used for either a custom sitedefinition or a custom web template:

Specify an alternative cascading style sheet (CSS) file, JavaScript file, or ASPX header file for a sitedefinition.

Modify navigation areas for the home page and list pages. Add a new list definition as an option in the UI. Define one configuration for the site definition or web template, specifying the lists, modules, files, and WebParts that are included

when the configuration is instantiated. Specify Features to be included automatically with websites that are created from the site definition or webtemplate.

Understanding Onet.xml Files

http://msdn.microsoft.com/en-us/library/ms474369.aspx

#### **QUESTION 9**

You create an event receiver.

The ItemAdded method for the event receiver contains the following code segment. (Line numbers are included for reference only.)

```
01 SPWeb recWeb = properties.Web;
02 using (SPSite siteCollection = new SPSite("http://site1/hr"))
03 {
04 using (SPWeb web = siteCollection.OpenWeb())
05 {
06 PublishingWeb oWeb = PublishingWeb.GetPublishingWeb(web);
07 PublishingWebCollection pubWebs = oWeb.GetPublishingWebs();
08 foreach (PublishingWeb iWeb in pubWebs)
```

09 {

10 try

11 {

- 12 SPFile page = web.GetFile("/Pages/default.aspx");
- 13 SPLimitedWebPartManager wpManager = page.GetLimitedWebPartManager

# https://www.passapply.com/70-573-Csharp.html

2021 Latest passapply 70-573-CSHARP PDF and VCE dumps Download PassApply.com (PersonalizationScope.Shared); 14 } 15 finally 16 { 17 if (iWeb != null) 18 {

20 }

19 iWeb.Close();

21 }

22 }

23 }

24 }

You need to prevent the event receiver from causing memory leaks.

Which object should you dispose of?

A. oWeb at line 06

B. recWeb at line 01

C. wpManager at line 13

D. wpManager.Web at line 13

Correct Answer: D

MNEMONIC RULE: "sneaky, sneaky wpManager.Web" Gets the web that this Web Part Page is stored in. SPLimitedWebPartManager.Web Property

http://msdn.microsoft.com/enus/library/microsoft.sharepoint.webpartpages.splimitedwebpartmanager.web.aspx

### **QUESTION 10**

You are creating a Web Part for SharePoint Server 2010.

The Web Part contains the following code segment. (Line numbers are included for reference only.)

01 protected override void CreateChildControls () 02 {

03 base.CreateChildControls ();

04 SPSecurity.FunWithElevatedPrivileges (

05 delegate

| 06 {                                                                                                    |
|----------------------------------------------------------------------------------------------------|
| 07 Label ListCount = new Label ();                                                                         |
| 08 ListCount.Text = String.Format                                                                          |
| ("There are {0> Lists", SPContext.Current.Heb.Lists.Count );                                               |
| 09 Controls.Add ( ListCount ) ;                                                                            |
| 10 }}                                                                                                    |
| 11 }                                                                                                    |
| You need to identify which line of code prevents the Web Part from being deployed as a sandboxed solution. |
| Which line of code should you identify?                                                                    |
| A. 04                                                                                                    |
| B. 09                                                                                                    |
| C. 08                                                                                                    |
| D. 03                                                                                                    |
| Correct Answer: A                                                                                          |

MNEMONIC RULE: "No RunWithElevatedPrivileges for sandboxed solutions" Methods in a sandboxed solution cannot be configured to run with the elevated privileges of the user identity inwhich the application pool runs. Restrictions on Sandboxed Solutions in SharePoint 2010 http://msdn.microsoft.com/en-us/library/gg615454.aspx

# **QUESTION 11**

You create a sandboxed solution that contains a Web Part.

You need to debug the Web Part by using Microsoft Visual Studio 2010.

To which process should you attach the debugger?

A. owstimer.exe

B. spucworkerprocess.exe

C. w3wp.exe

D. spucworkerprocessproxy.exe

Correct Answer: B

MNEMONIC RULE: "Sandbox worker needs no proxy"

To provide additional protection, the solution\\'s assembly is not loaded into the main IIS process (w3wp.exe).

Instead, it is loaded into a separate process (SPUCWorkerProcess.exe).

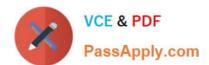

### Sandboxed Solution Considerations

http://msdn.microsoft.com/en-us/library/ee231562.aspx If the project type lets you change the Sandboxed Solution property and its value is set to true, then thedebugger attaches to a different process (SPUCWorkerProcess.exe).

**Debugging SharePoint Solutions** 

http://msdn.microsoft.com/en-us/library/ee231550.aspx

# **QUESTION 12**

You create a custom workflow by using Microsoft Visual Studio 2010.

You need to specify a custom InfoPath workflow initiation form in the workflow element manifest file.

Which attribute should you configure?

- A. Association\_FormURN
- B. Instantiation\_FieldML
- C. Instantiation FormURN
- D. InstantiationUrl

Correct Answer: C

MNEMONIC RULE: "initiation form = Instantiation\_FormURN" Specifies the URN of the Microsoft InfoPath 2010 form to use to initiate the workflow. Instantiation\_FormURN Element (Workflow) - ECM http://msdn.microsoft.com/enus/library/aa672715.aspx

70-573-CSHARP PDF Dumps 70-573-CSHARP VCE Dumps

70-573-CSHARP Exam Questions

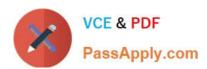

To Read the Whole Q&As, please purchase the Complete Version from Our website.

# Try our product!

100% Guaranteed Success

100% Money Back Guarantee

365 Days Free Update

**Instant Download After Purchase** 

24x7 Customer Support

Average 99.9% Success Rate

More than 800,000 Satisfied Customers Worldwide

Multi-Platform capabilities - Windows, Mac, Android, iPhone, iPod, iPad, Kindle

We provide exam PDF and VCE of Cisco, Microsoft, IBM, CompTIA, Oracle and other IT Certifications. You can view Vendor list of All Certification Exams offered:

https://www.passapply.com/allproducts

# **Need Help**

Please provide as much detail as possible so we can best assist you. To update a previously submitted ticket:

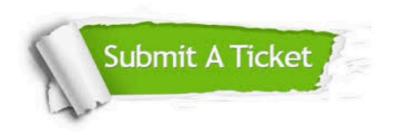

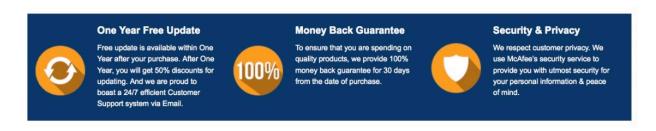

Any charges made through this site will appear as Global Simulators Limited.

All trademarks are the property of their respective owners.

Copyright © passapply, All Rights Reserved.